# Package 'mixcat'

December 20, 2019

<span id="page-0-0"></span>Title Mixed Effects Cumulative Link and Logistic Regression Models

Version 1.0-4

Date 2019-12-20

Author Georgios Papageorgiou [aut, cre], John Hinde [aut]

Maintainer Georgios Papageorgiou <gpapageo@gmail.com>

**Depends**  $R$  ( $>= 2.8.1$ ), statmod

LazyLoad yes

Description Mixed effects cumulative and baseline logit link models for the analysis of ordinal or nominal responses, with non-parametric distribution for the random effects.

License GPL  $(>= 2)$ 

NeedsCompilation yes

Repository CRAN

Date/Publication 2019-12-20 12:20:02 UTC

# R topics documented:

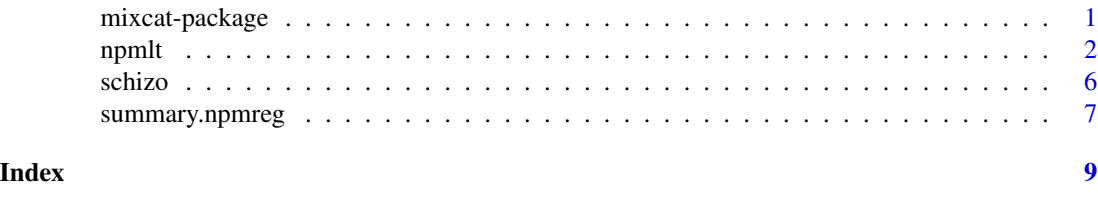

mixcat-package *Mixed effects cumulative link and logistic regression models*

## Description

Mixed effects models for the analysis of binary or multinomial (ordinal or nominal) data with nonparametric distribution for the random effects. The main function is [npmlt](#page-1-1) and it fits cumulative and baseline logit models.

#### <span id="page-1-0"></span>Details

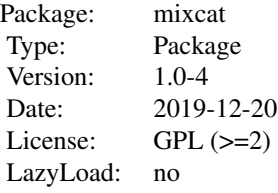

This program is free software; you can redistribute it and/or modify it under the terms of the GNU General Public License as published by the Free Software Foundation; either version 2 of the License, or (at your option) any later version.

This program is distributed in the hope that it will be useful, but WITHOUT ANY WARRANTY; without even the implied warranty of MERCHANTABILITY or FITNESS FOR A PARTICULAR PURPOSE. See the GNU General Public License for more details.

For details on the GNU General Public License see <http://www.gnu.org/copyleft/gpl.html> or write to the Free Software Foundation, Inc., 51 Franklin Street, Fifth Floor, Boston, MA 02110- 1301, USA.

#### Acknowledgments

Papageorgiou's work was supported by the Science Foundation Ireland Research Frontiers grant 07/RFP/MATF448.

#### Author(s)

Georgios Papageorgiou and John Hinde (2011)

Maintainer: Georgios Papageorgiou <gpapageo@gmail.com>

#### References

Papageorgiou, G. and Hinde, J. (2012). Multivariate generalized linear mixed models with seminonparametric and smooth nonparametric random effects densities. Statistics and Computing 22, 79-92

<span id="page-1-1"></span>npmlt *Mixed effects cumulative link and logistic regression models*

#### **Description**

Fits cumulative logit and baseline logit and link mixed effects regression models with non- parametric distribution for the random effects.

#### npmlt 3

# Usage

```
npmlt(formula, formula.npo=~1, random=~1, id, k=1, eps=0.0001,
      start.int=NULL, start.reg=NULL, start.mp=NULL,
     start.m=NULL, link="clogit",
      EB=FALSE, maxit=500, na.rm=TRUE, tol=0.0001)
```
### Arguments

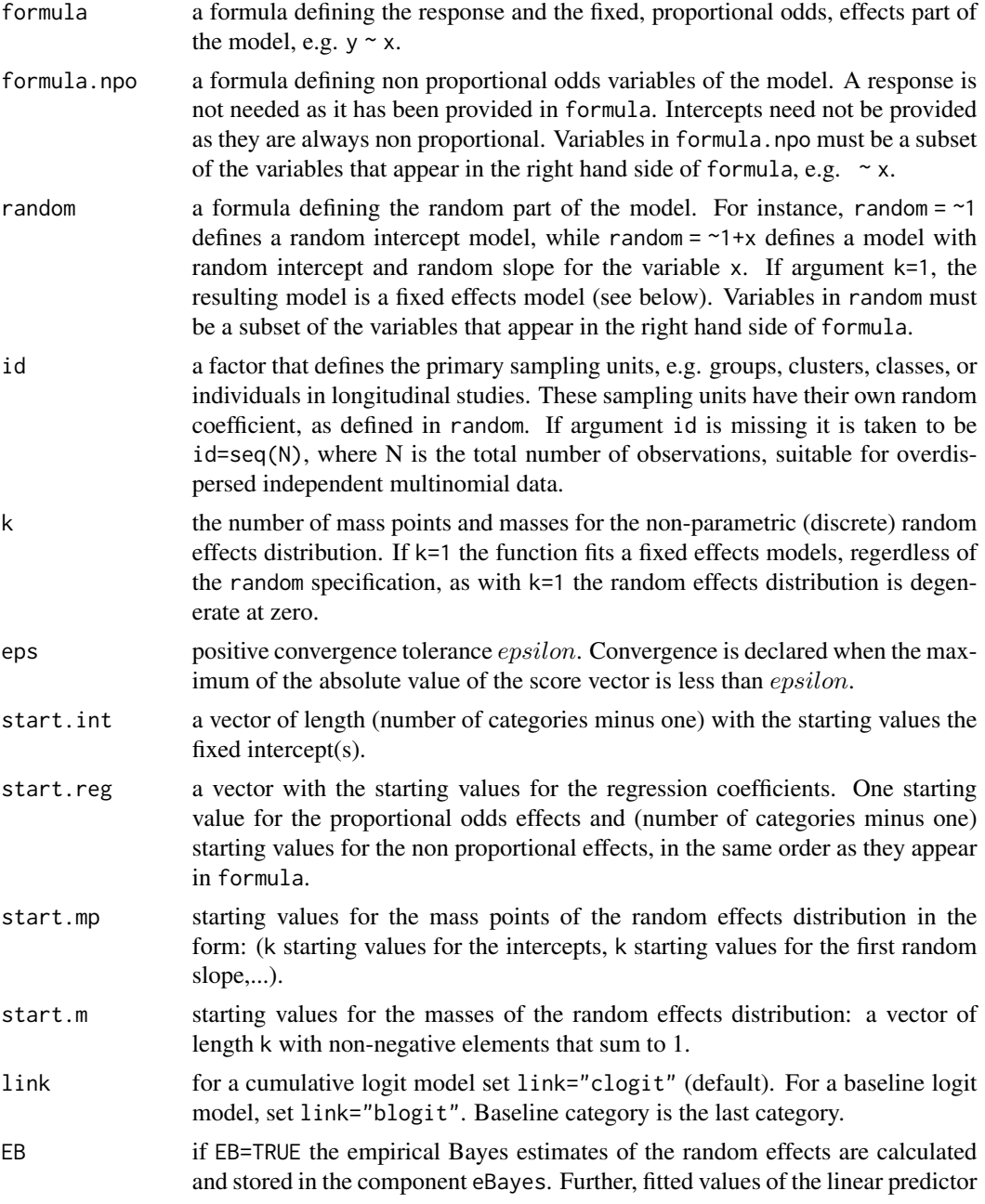

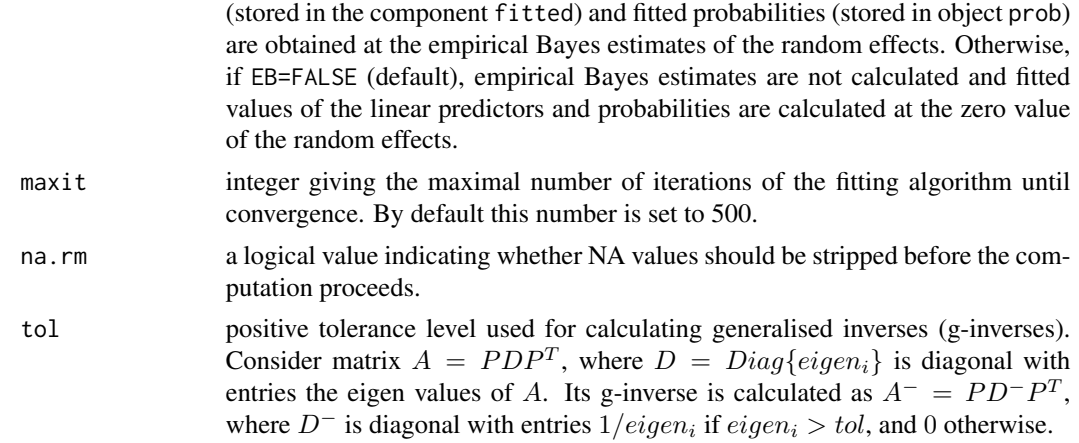

#### Details

Maximizing a likelihood over an unspecified random effects distribution results in a discrete mass point estimate of this distribution (Laird, 1978; Lindsay, 1983). Thus, the terms 'non-parametric' (NP) and 'discrete' random effects distribution are used here interchangeably. Function npmlt allows the user to choose the number k of mass points/masses of the discrete distribution, a choice that should be based on the log-likelihood. Note that the mean of the NP distribution is constrained to be zero and thus for k=1 the fitted model is equivalent to a fixed effects model. For k>1 and a random slope in the model, the mass points are bivariate with a component that corresponds to the intercept and another that corresponds to the slope.

General treatments of non-parametric modeling can be found in Aitkin, M. (1999) and Aitkin et al. (2009). For more details on multinomial data see Hartzel et al (2001).

The response variable y can be binary or multinomial. A binary response should take values 1 and 2, and the function npmlt will model the probability of 1. For an ordinal response, taking values  $1, \ldots, q$ , a cumulative logit model can be fit. Ignoring the random effects, such a model, with formula y~x, takes the form

$$
log\frac{P(Y \le r)}{1 - P(Y \le r)} = \beta_r + \gamma x,
$$

where  $\beta_r$ ,  $r = 1, \ldots, q - 1$ , are the cut-points and  $\gamma$  is the slope. Further, if argument formula.npo is specified as  $\sim x$ , the model becomes

$$
log\frac{P(Y \le r)}{1 - P(Y \le r)} = \beta_r + \gamma_r x,
$$

Similarly, for a nominal response with q categories, a baseline logit model can be fit. The fixed effects part of the model, y~x, takes the form,

$$
log\frac{P(Y=r)}{P(Y=q)} = \beta_r + \gamma x,
$$

where  $r = 1, \ldots, q - 1$ . Again, formula.npo can be specified as  $\alpha$ , in which case slope  $\gamma$  will be replaced by category specific slopes,  $\gamma_r$ .

The user is provided with the option of specifying starting values for some or all the model parameters. This option allows for starting the algorithm at different starting points, in order to ensure that it has convered to the point of maximum likelihood. Further, if the fitting algorithm fails, the user can start by fitting a less complex model and use the estimates of this model as starting values for the more complex one.

With reference to the tol argument, the fitting algorithm calculates g-inverses of two matrices: 1. the information matrix of the model, and 2. the covariance matrix of multinomial proportions. The covariance matrix of a multinomial proportion p of length q is calculated as  $Diag\{p*\} - p * p *^T$ , where  $p*$  is of length  $q-1$ . A g-inverse for this matrix is needed because elements of  $p*$  can become zero or one.

#### Value

The function npmlt returns an object of class 'npmreg', a list containing at least the following components:

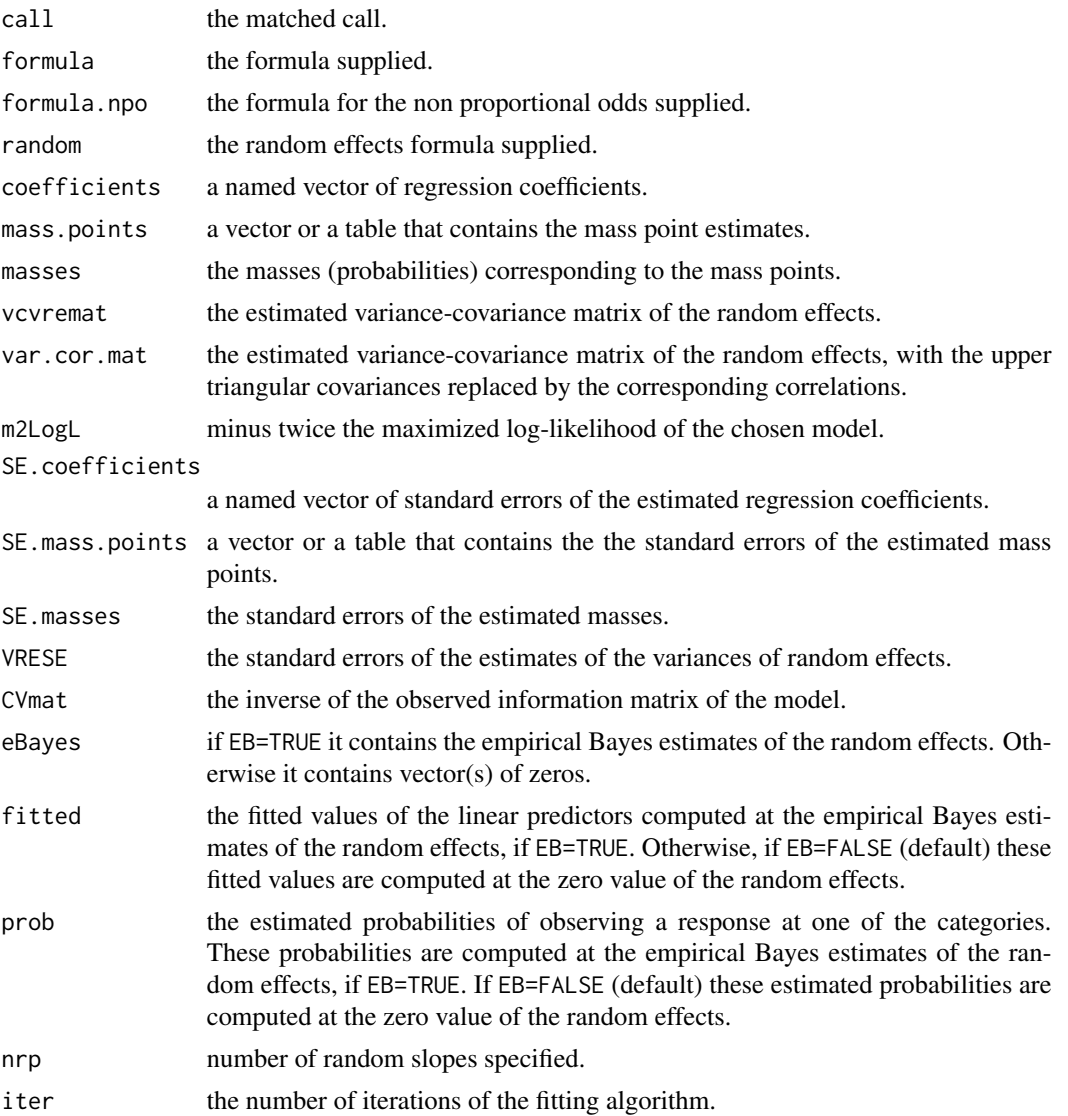

<span id="page-5-0"></span>6 schizo schizo and the settlement of the settlement of the settlement of the settlement of the settlement of the settlement of the settlement of the settlement of the settlement of the settlement of the settlement of the

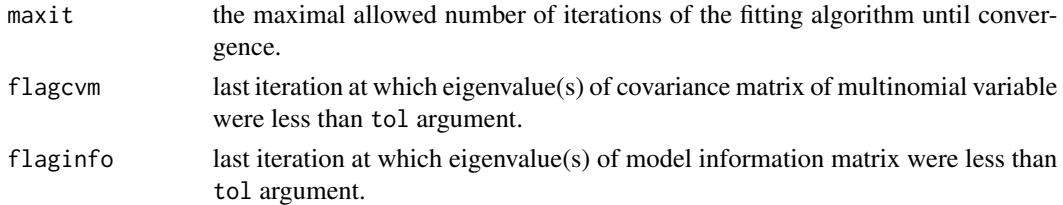

#### Author(s)

Georgios Papageorgiou <gpapageo@gmail.com>

#### References

Aitkin, M. (1999). A general maximum likelihood analysis of variance components in generalized linear models. Biometrics 55, 117-128.

Aitkin, M., Francis, B., Hinde, J., and Darnell, R. (2009). Statistical Modelling in R. Oxford Statistical Science Series, Oxford, UK.

Hedeker, D. and Gibbons, R. (2006). Longitudinal Data Analysis. Wiley, Palo Alto, CA.

Hartzel, J., Agresti, A., and Caffo, B. (2001). Multinomial logit random effects models. Statistical Modelling, 1(2), 81-102.

Laird, N. (1978). Nonparametric maximum likelihood estimation of a mixing distribution. Journal of the American Statistical Association, 73, 805-811.

Lindsay, B. G. (1983). The geometry of mixture likelihoods, Part II: The exponential family. The Annals of Statistics, 11, 783-792.

#### See Also

[summary.npmreg](#page-6-1)

#### Examples

data(schizo) attach(schizo)

npmlt(y~trt\*sqrt(wk),formula.npo=~trt,random=~1+trt,id=id,k=2,EB=FALSE)

schizo *National Institute of Mental Health shizophrenia study*

#### Description

Schizophrenia data from a randomized controlled trial with patients assigned to either drug or placebo group. "Severity of Illness" was measured, at weeks 0,1,...6, on a four category ordered scale: 1. normal or borderline mentally ill, 2. mildly or moderately ill, 3. markedly ill, and 4. severely or among the most extremely ill. Most of the observations where made on weeks 0,1,3, and 6.

#### <span id="page-6-0"></span>summary.npmreg 7

#### Usage

data(schizo)

#### Format

A data frame with 1603 observations on 437 subjects. Four numerical vectors contain information on

id patient ID. y ordinal response on a 4 category scale. trt treatment indicator: 1 for drug, 0 for placebo. wk week.

#### Source

http://tigger.uic.edu/~hedeker/ml.html

#### References

Hedeker, D. and Gibbons, R. (2006). Longitudinal Data Analysis. Wiley, Palo Alto, CA.

<span id="page-6-1"></span>summary.npmreg *Summarizing mixed multinomial regression model fits*

### Description

summary and print methods for objects of type npmreg.

#### Usage

```
## S3 method for class 'npmreg'
summary(object,digits = max(3, getOption("digits") - 3),...)
## S3 method for class 'npmreg'
print(x, digits = max(3, getOption("digits") - 3),...)
```
#### Arguments

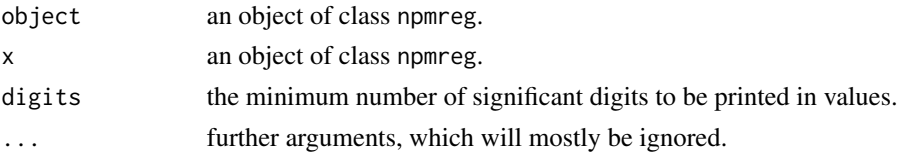

#### Details

The function npmlt returns an object of class "npmreg". The function summary (i.e., summary.npmreg) can be used to obtain or print a summary of the results, and the function print (i.e., print.npmreg) to print the results.

### <span id="page-7-0"></span>Value

Summary or print.

# Author(s)

Georgios Papageorgiou <gpapageo@gmail.com>

#### See Also

[npmlt](#page-1-1)

# Examples

```
data(schizo)
attach(schizo)
fit1<-npmlt(y~trt*sqrt(wk),formula.npo=~trt,random=~1,id=id,k=2)
print(fit1)
summary(fit1)
```
# <span id="page-8-0"></span>Index

∗Topic datasets schizo, [6](#page-5-0) ∗Topic models mixcat-package, [1](#page-0-0) npmlt, [2](#page-1-0) summary.npmreg, [7](#page-6-0) ∗Topic regression mixcat-package, [1](#page-0-0) npmlt, [2](#page-1-0) summary.npmreg, [7](#page-6-0)

mixcat *(*mixcat-package*)*, [1](#page-0-0) mixcat-package, [1](#page-0-0)

npmlt, *[1](#page-0-0)*, [2,](#page-1-0) *[8](#page-7-0)*

print.npmreg *(*summary.npmreg*)*, [7](#page-6-0)

schizo, [6](#page-5-0) summary.npmreg, *[6](#page-5-0)*, [7](#page-6-0)